**Giulio Ceriola**  ceriola@planetek.it **Planetek Italia s.r.l.** http://www.planetek.it

**Anastasia Sarelli** sarelli@planetek.gr **Planetek Hellas E.P.E.** http://www.planetek.gr

**Daniela Drimaco** drimaco@planetek.it **Planetek Italia s.r.l.** http://www.planetek.it

olanetek italia

## **Authors**

### **STUDY AREA AND DATASETS**

**The area of interest is the Contiguous Economic Zones buffer (24 nautical miles from the coastline) regions over the included in the "Atlantic-Iberian Biscay Irish Ocean Biogeochemical Analysis and Forecast" CMEMS product, which is the. Iberia, Biscay and Ireland Regional Seas**

#### **ABSTRACT**

**The Sustainable Development Goal (SDG) 14 "Oceans", targets at the stability and sustainability of marine ecosystems and their resources. Its first target 14.1.1 currently is composed of two sub-indicators: Index of Coastal Eutrophication (ICEP) and concentration of floating plastic debris. According to the Oslo-Paris Convention (OSPAR), "eutrophication** 

**means the enrichment of water by nutrients causing an accelerated growth of algae and higher forms of plant life".** 

**In this study a novel automated methodology is showcased for the calculation of the ICEP in the regions of Iberia-Biscay-Ireland Seas and the provision of trend-based geo-analytics through a cloud application platform. The methodology exploits Copernicus Marine Environment Monitoring Service (CMEMS) products to calculate a weighted ICEP that segments the Contiguous Economic Zones of the countries included in the region into different eutrophic categories.**

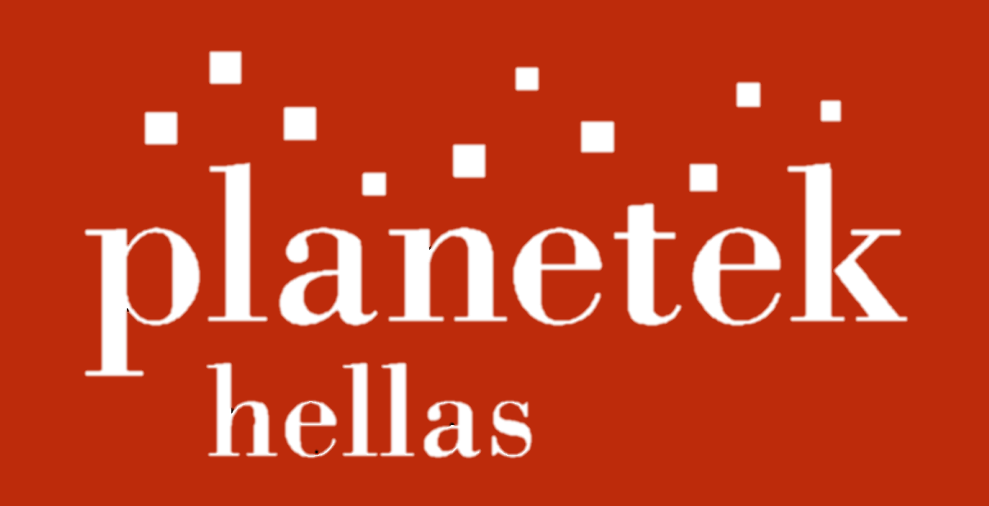

**Innovative Coastal Eutrophication Index estimation of the SDG 14 exploiting DIAS platform, CMEMS products and geo-analytics approach**

Codice PK: pks011-38-1.0

## **ICEP CALCULATION**

**Having as input the above four classes and the contiguous zones' borders, the algorithm calculates a monthly mean, which can be converted into area estimation in km<sup>2</sup> .**

The first step of the methodology contains the normalization of all the products to the parameters used in the **algorithm. The used CMEMS products are the: chlorophyll-a concentration, nutrients concentration (phosphate, nitrates and silica) and euphotic zone. The latter is converted into Secchi Depth, a measure of water transparency. Afterwards each parameter is classified into the four categories: non-problem areas, low potential problem areas, high potential problem areas and problem areas.**

**The final step is the ICEP calculation addressed to each country. The suggested ICEP ranges between 0-100, which can be translated as "0 no evidence of eutrophication" and "100 high eutrophication layer" respectively.**

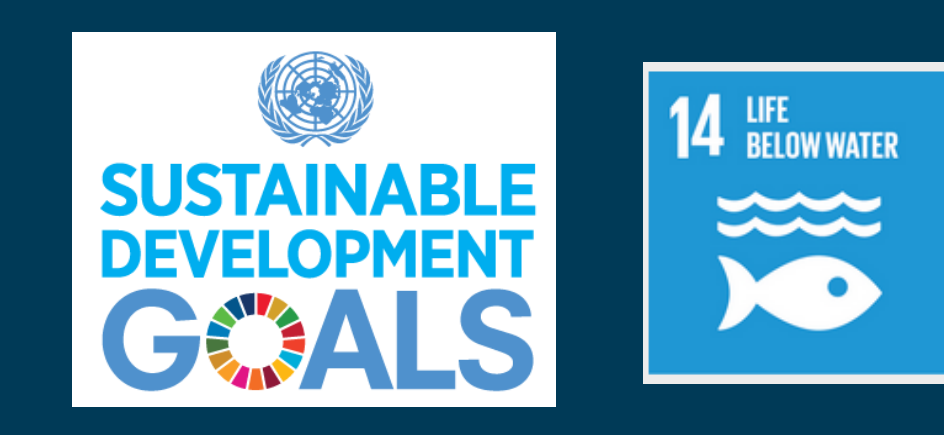

**The algorithm's result consists of maps, showing the spatial distribution of the eutrophic and potentially eutrophic areas extracted from the classification algorithm and statistics for the predefined period of a specific country.**

**The use of cloud technologies allows to change the paradigm of processing large quantities of EO data. In this methodology, CREODIAS functionalities are exploited to access long time series of CMEMS data with no need of local downloading, to implement the algorithm and the required processes for the calculation of the innovative ICEP proposed and to host Hexagon Smart M.App. With Hexagon Smart M.App, the generated ICEP is integrated into a smart geo-analytics web application. On-the-fly visualization of the ICEP is performed, with its illustration as time-series for a selected country and the classification results of the corresponding water region.**

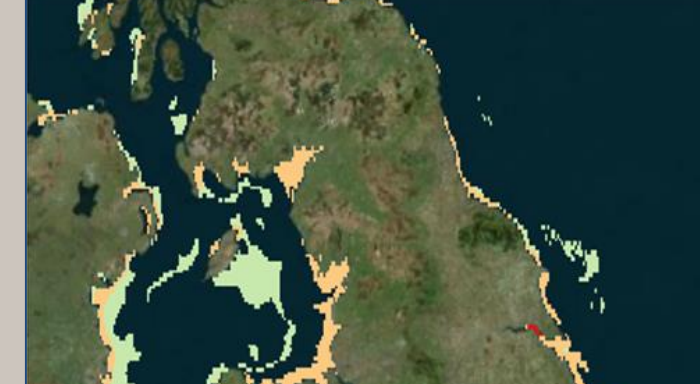

*Figure 1 – Water classification and ICEP calculation workflow* 

*Figure 2 – Monthly means variations of the proposed ICEP over the study area.*

# **CLASSIFICATION RESULTS**

### **WATER AREA CLASSIFICATION**

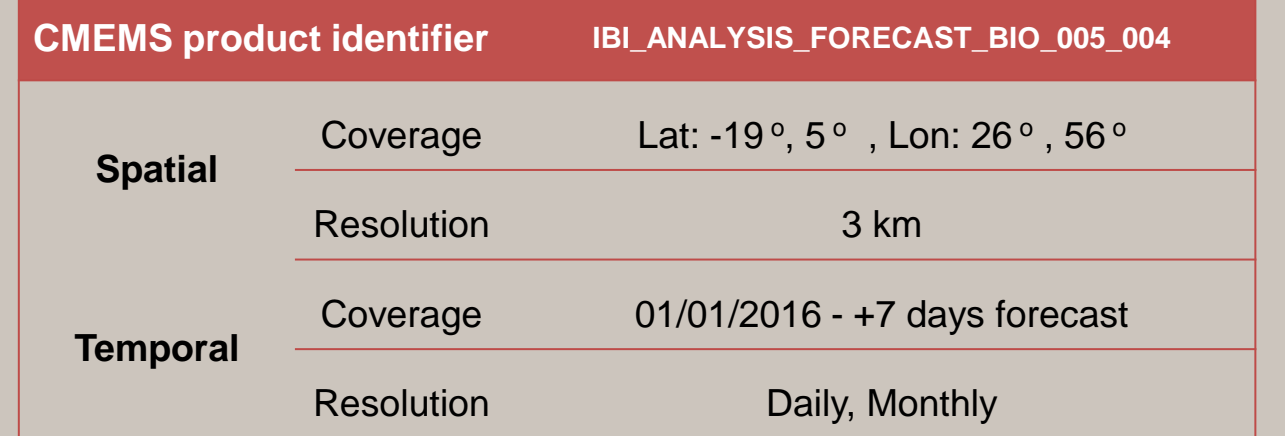

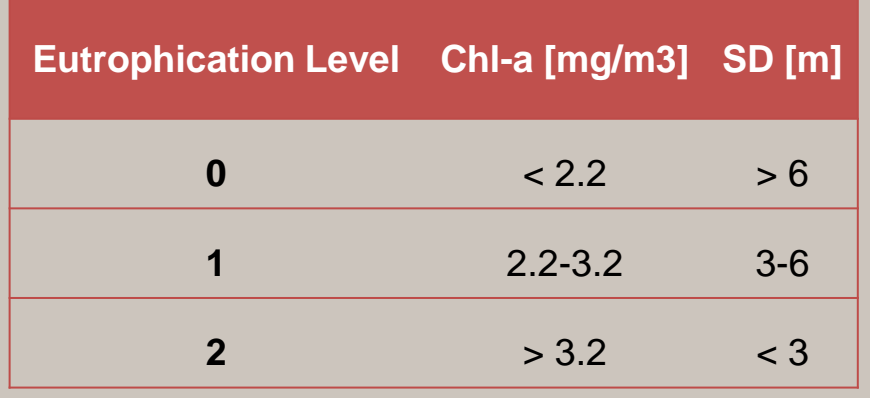

#### **Opernicus** MEDSEA ANALYSIS FORECAST BIO 006 Phosphat<br>mmol/m utrophication Level 0 utrophication Level 1 **Eutrophication Level 2** Potential problen Potential problen Problem areas Non-problem areas areas (low) areas (high) reekly/month mean values area (km2) per category normalization[0,100] **ICEP** weekly/monthl weekly/monthly reports maps

*Figure 3 – Smart M.App preview of the ICEP SDG 14.1.1 subindicator over the UK Contiguous Zone (map & geo-statistics)* 

*.*

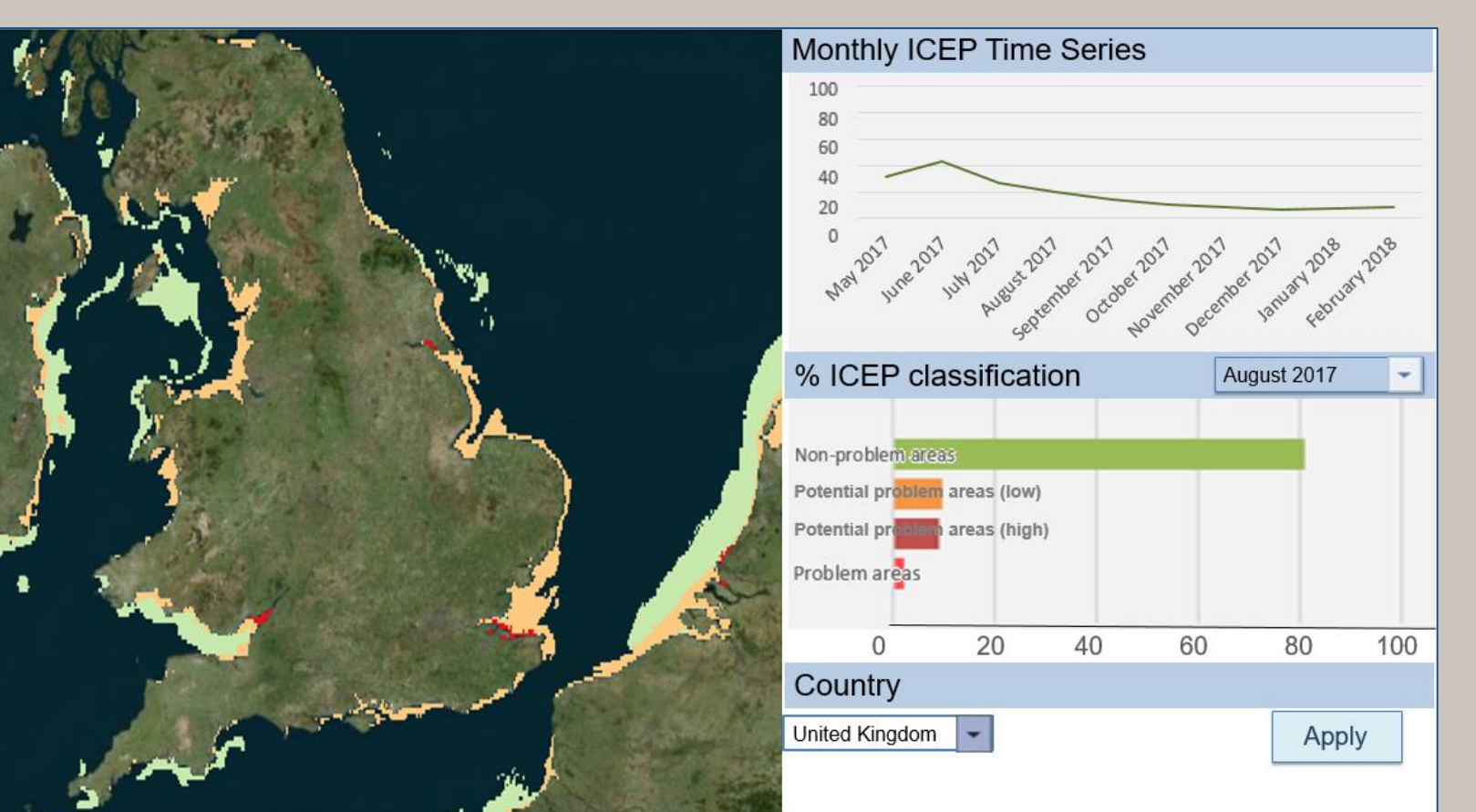

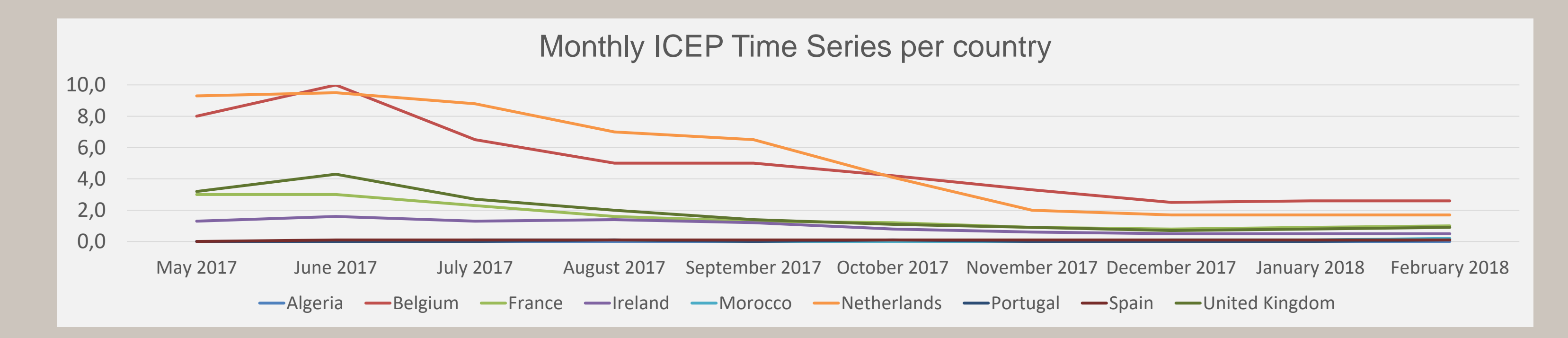

# **LONG TIME SERIES ANALYSIS A HEXAGON CREODIAS**

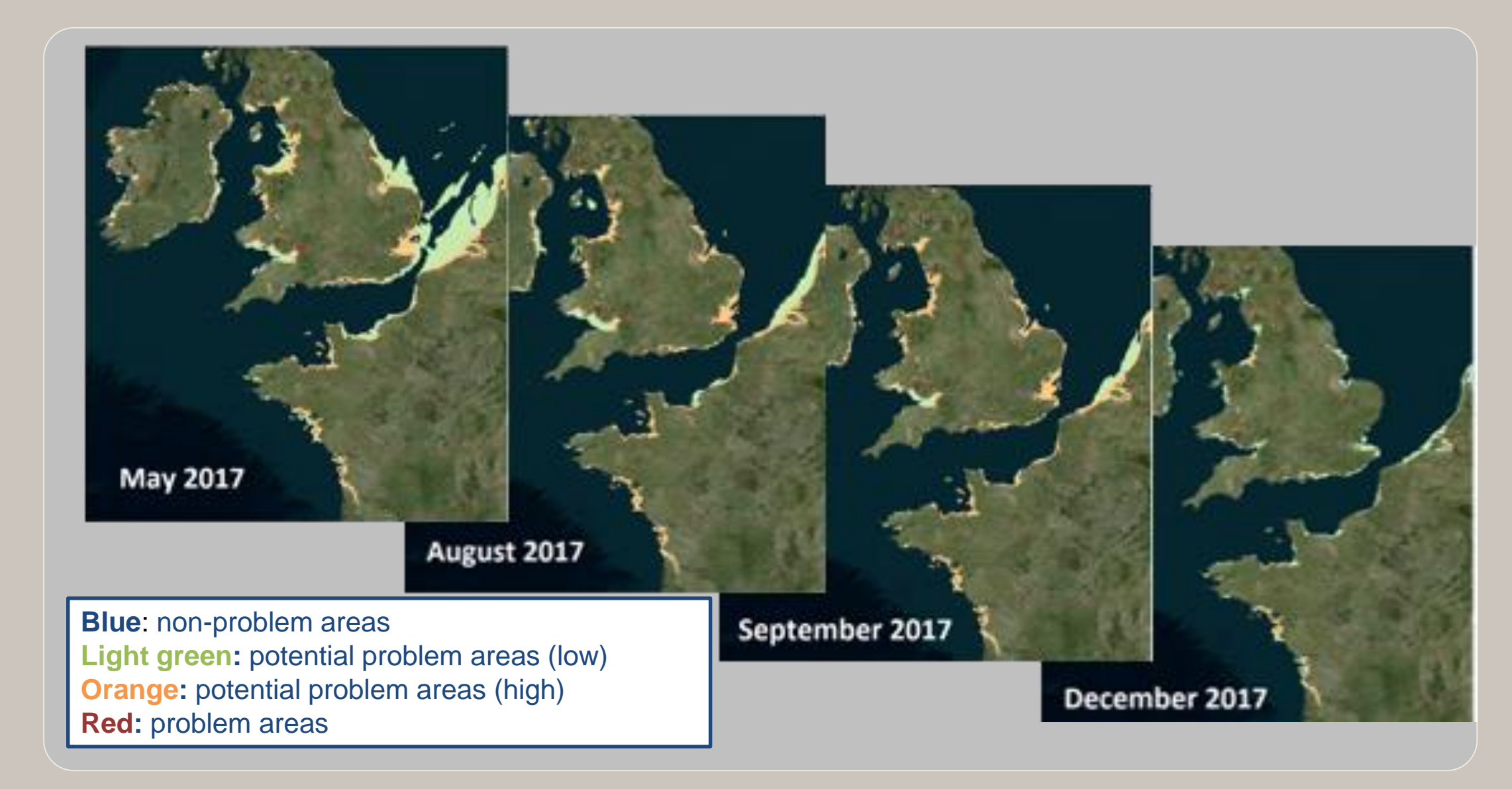

**Corresponding studies show that if Silica is present in excess than Nitrates and Phosphate concentrations, this characterizes the absence of eutrophication. As for the classification of chlorophyll's concentration and SD, based on several studies, the adopted thresholds are showed in the table on the left.**